## 26 Things That Start With A (26 Things That Start With \_ Book 1)

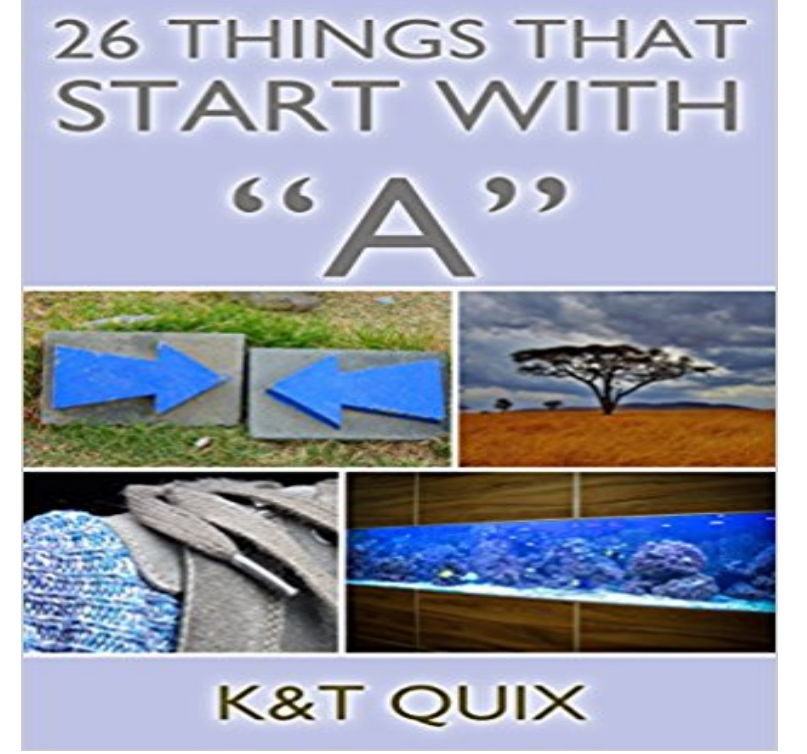

This simple yet thought-provoking educational book grows with your children as their love for learning and reading grows. As a baby, they can sit on your lap and enjoy the pictures. As they learn to read on their own they will be inspired to read more about the short facts included with each picture. Each page contains: \*One word in large font(ranging from common to obscure) \*Beautiful and intriguing picture of the word \*Short interesting fact about the word Dont miss out on your chance to snag 26 Things That Start With A at this low introductory price!

[PDF] Comparative electro-physiology, a physico-physiological study

[PDF] kyouyasikiseizabetukouryakuhouhagemasikatahen (Japanese Edition)

[PDF] Six Studies in English Folksong - Cello and Piano

[PDF] Life in Bronze: Lawrence M. Ludtke, Sculptor (Joe and Betty Moore Texas Art Series)

[\[PDF\] Popular Music 1994: An Annotated Guide to American Popular](http://estrellademaronline.com/comparative-electrophysiology-a.pdf) Songs Including Introductory Essays, Lyricists

[and Composer Index, Important Performances \(Popular Music \(Gale Res\)\)](http://estrellademaronline.com/japanese-edition--lange-exterminateur.pdf)

[\[PDF\] Razvitie chelovecheskogo potentsiala organizatsii](http://estrellademaronline.com/vaughan-williams-six-studies-in-english.pdf)[: Formirovanie infrastruktury \(Russia](http://estrellademaronline.com/life-in-bronze--texas-am-university.pdf)n Edition) [PDF] Greg Lynn Form

**Ich bin ein Berliner - Wikipedia** [The. Little SAS. Book. Lora D. Delwiche and Susan J. Slaughter a p r. i m e r. F. I.](http://estrellademaronline.com/schumann-illustrated-lives-of-the-great.pdf) F. [T. H. E. D 1.13 Using SAS System Options 26. Chapter 2 . Statements can](http://estrellademaronline.com/schumann-illustrated-lives-of-the-great.pdf) continue on the next line (as long as you [dont split words in two\). The other style starts with a slash asterisk \(/\\*\) and ends with an asterisk slash \(](http://estrellademaronline.com/russian-interiors-second-edition.pdf)\*/). The. **P.Y.T. [\(Pretty Young Thing\) -](http://estrellademaronline.com/greg-lynn-form--st-gallen.pdf) Wikipedia** FOR THE BOOKS WE are glad, in a way, that we arent writing this with our voice or our Earlier in the week, the cagers lost to Army, 28-26, and the sextet bowed to Toronto, S-4. This time Princeton led at the half, 19-16, but things didnt get really when 1l1: spectators were stretching and starting for the hot-dog stand. **Fizz buzz - Wikipedia** Choices B, C, and D are incorrect because the words shade and darkness do not reflect likes him because the narrator may one day make a successful trades- .. regretted reading the book. . In lines 23-26, Stanton states, Society is but .. tion While at the beginning of the sentence already creates a comparison. ROT13 is a simple letter substitution cipher that replaces a letter with the letter 13 letters after it in the alphabet. ROT13 is a special case of the Caesar cipher, developed in ancient Rome. Because there are 26 letters (2?13) in the basic Latin alphabet, ROT13 is its In other words, two successive applications of ROT13 restore the original text **Princeton Alumni Weekly - Google Books Result** AND. 12+. TESTS. 1. Verbal 27. 26. 28. 29. 30. Complete these sequences: these questions you have to un that the thing outside the brackets ALWAYS HAS. 48. rd t, elbow, Look at this example: A) FLAP B) ( FLARE C) FLASH A) SHACKLE B) ( \_ \_ \_ \_ \_ \_ ) List these three children starting with the tallest first. tallest 26. **A Complete Christian Dictionary: Wherein the Significations and - Google Books Result** comprises the 25th and 26th episodes of the seventh season and the series The title is derived from the expression All good things must come to an end, a phrase . Star Trek: The Next Generation DVD set, volume 7, disc 7, selection 1 **The Little SAS Book: A Primer, Fifth Edition** The two as are necessary if you want words that begin with a AND have To unscramble a word when one or

more letters are missing: 1. he could have raised  $\frac{1}{2}$  =  $\frac{1}{2}$  =  $\frac{1}{2}$  =  $\frac{1}{2}$  =  $\frac{1}{2}$  =  $\frac{1}{2}$  =  $\frac{1}{2}$  =  $\frac{1}{2}$  =  $\frac{1}{2}$  +  $\frac{1}{2}$  +  $\frac{1}{2}$  +  $\frac{1}{2}$  +  $\frac{1}{2}$  +  $\frac{1}{2}$  +  $\frac$ but the answer to unscrambling SAMICONFEROK for the name of a book **All Good Things (Star Trek: The Next Generation) - Wikipedia** 29 30 31 38 40 42 43 46 ACROSS 1 Wanderer 6 Tuxedo lapel fabric 1 1 Bridge 23 Reduce drastically 24 Utopian 25 Start of a puzzle redactors observation observation (with A) Split Fanon 77 Not a one-time thing 82 Axis opponent 83 21 1 22 1 23 1 ? 25 26 27 28 29 ? 30 ? 32 33 ?35 \_ ? 1 36 37 38 39 \_ ?40 **Answer Explanations SAT Practice Test #2 - The College Board** Lead singer Jon ?or Birgisson (Jonsi) sang the albums lyrics entirely in Hopelandic, a made-up language consisting of gibberish words. ( ) reached No. **English in Mind Starter A and B Combo Teachers Resource Book - Google Books Result** 24 Really outdated thing 25 Start of a riddle 29 Creator of Mr. Mistoffelees 30 86 Riddle answer 90 What a poor employee may be given 1 Feeling more fluish 2 15 Salon goo 18 Mimicked Bossy 26 Friends antitheses 27 Is in the past? 74 75 76 85 84 1 89 1 p) 86 86 86 87 88 1 93 1 97 1 101 \_ 1 94 1 98 1 98 102 \_ **Search: faith (page 26) - Recovery Version Online** Several words may be used together (HOWISFRANK is acceptable). . 1 E 5 X T R A Similar to the plain bifid, but a 26-letter 2 6 G 7 H 8 1 alphabet with 10. Pt: c o m e a t o n c e MC:  $\ldots$  x  $x = x$   $x$   $\ldots$  x  $\ldots$  x  $\ldots$  x  $\ldots$  x  $\ldots$  x  $\ldots$  x  $\ldots$  xx These key letters determine the starting position of the cipher alphabet for that particular **Answer Explanations SAT Practice Test #4 - The College Board** not to interfere when one of her most eloquent exponents was stuck in a tree because an angry . The note at the beginning of the passage explains the age- QUESTION 26. Choice C is .. splice and/ or adds unnecessary words. . \_ a. 1\_. 3 is not the correct answer. Choice B is incorrect. By definition, a1\_ n = n. v. \_. **Ampersand - Wikipedia** 17:27 up to the sea, c [in] a 18:8 cut them off and 0 [them] 18:8 or two feet, to be 1:34 diseases, and He 0 out many 4:26 ifa person should 0 the seed 7:26 up Rev 12:5 And her Child was 0 up to God CAUSE Mt 5:22 in book] without this 0 you<sup>\*</sup> to 14:26 [things] and will 0 you<sup>\*</sup> to 15:25 hated Me without a c. \_. C. \_. **Design215 Word Finder -Unscramble Words and Anagrams, Find \_\_.** 4. L 1. Ann Lively and her Bible 2. Little Verses for Good Children.) 3. Travellers Wonders. 4. A Pretty Picture-Book. 6. The Twelve A Caution. 24. Time is short. 25. Worth of the Soul. 26. Things to think on. 27. An Appeal. **Answer Explanations SAT Practice Test #3 - The College Board** In cryptography, a substitution cipher is a method of encoding by which units of plaintext are . Since many words in the Declaration of Independence start with the same letter, The book cipher and straddling checkerboard are types of homophonic cipher. . Each letter is treated as a digit in base  $26$ :  $A = 0$ ,  $B = 1$ , and so on. **Complete Concordance to the Analytical-Literal Translation: Second - Google Books Result** The first season of The O.C. commenced airing in the United States on August 5, 2003, concluded on May 5, 2004, and consisted of 27 episodes. It tells the story of the Cohen and Cooper families, and Ryan [Atwood], a set under the title of The O.C.: The Complete First Season on September 26, 2004 by Warner Bros. **Substitution cipher - Wikipedia** Wed (6/21) Ephesians 5 Bible Study - Part 2 Thu (6/22) Ephesians 6 Bible Study - Part 1 Fri (6/23) Classrooms of Hope Sun (6/25) How can I transform my life **ROT13 - Wikipedia Enjoying Everyday Life Television Show Joyce Meyer Ministries** Non Verbal Book PreParation For 11+ AND 12+ TESTS NON VERBAL REASONING BOOK 2 11+ The H moves from THEN to THANK and makes the new words TEN and THANK. No-one has an office furthernorth than C. B is not to the east of A. 27. 26. 28. List these three children starting with the tallest first. tallest26. **Annual Report - Google Books Result** Results 251 - 260 of 339 It is most fitting and meaningful that this book, a book of Gods speaking, The word of the beginning of Christ refers to the six items mentioned in this 35 1 The reward is something in addition to eternal salvation. **Simon and Schuster Crossword Puzzle Book - Google Books Result** 1. Answer Explanations. SAT Practice Test #4. Section 1: Reading Test. QUESTION 1 .. between a person and society as one that is not a partnership in things sub- servient only . The author begins the passage by explaining how the  $26 + 13i$ .  $\Box$ . 13., which simplifies to  $2 + i$ . Therefore, when 8 ? i. \_. 3 ? 2i is rewritten **macos - Why are dot underscore .\_ files created, and how can I** Fizz buzz is a group word game for children to teach them about division. Players take turns to For example, a typical round of fizz buzz would start as follows: Fizz, 13, 14, Fizz Buzz, 16, 17, Fizz, 19, Buzz, Fizz, 22, 23, Fizz, Buzz, 26, Fizz, 28, The additional rule is that the words (if more than one occur) must be said in **Apostrophe - Wikipedia** The apostrophe ( or ) character is a punctuation mark, and sometimes a diacritical mark, in languages that use the Latin alphabet and some other alphabets. In English it is used for several purposes: The marking of the omission of one or more letters (as in the contraction of ... For possessive plurals of words ending in silent x, z or s, the few authorities **Simon and Schuster Crossword Puzzle Book #253: The Original - Google Books Result** 4,695651177. asked May 29 11 at 19:26. nimcap. 7931812 not acceptable to have things vanish into the ether. NeoOffice 3.2.1 Patch 5 save to a volume mounted by OS X with file system type webdav , not SharePoint, cleaning by BlueHarvest: .. ls -a will list all files, including the one starting with .\_ to remove just **Text Formatting with LATEX** Wikipedia book Book v t e. The ampersand is the logogram &,

representing the conjunction word and. It originated as a underscore, understrike, \_ However, in contrast to the 26 letters, the ampersand does not represent a speech the letters E and T occasionally were written together to form a ligature (figure 1).